# **PROVIDER QUICK POINTS** PROVIDER INFORMATION

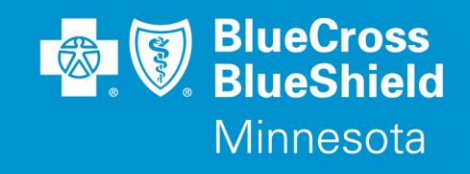

December 9, 2020

## **Provider Portal Authorization Tool Enhancements**

On December 12, 2020, the following enhancements are being added to the Availity® Provider Portal Authorization Tool to help determine if an authorization is required.

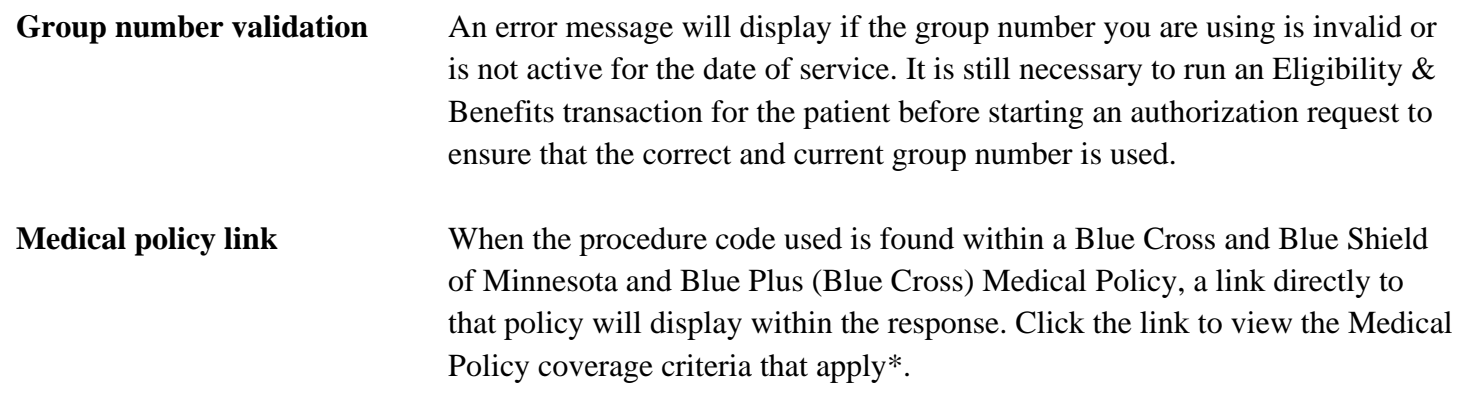

This tool is available for commercial and Medicare products managed by Blue Cross. These features are not available for Medicaid products that are managed by Amerigroup (Families and Children, MinnesotaCare, MSC+ and MSHO).

### **To access the Authorizations tool and check if authorization is required:**

- 1. Log in at Availity.com
- 2. Select Patient Registration | Authorizations & Referrals | Authorizations
- 3. Select Payer: **BCBSMN**, your organization and Transaction Type: **Outpatient**

### **Training Opportunities:**

Providers can access the Blue Cross Authorization training demo and common question training guides from the Availity portal:

- 1. Click Help & Training | Get Trained (Availity Learning Center (ALC) opens a new tab)
- 2. Go to the very top of the ALC screen, search with the keyword "BCBSMN"
- 3. Click on the training document you want to access or click on the course title you want to enroll in and
- 4. Click Enroll in the top right corner and confirm that you want to enroll
- 5. Click Start to view the training

### **Questions?**

If you have questions, please contact provider services at **(651) 662-5200** or **1-800-262-0820**.

\*Remember: Medical policies in no way imply that members should not receive specific services based on the provider's recommendation. These policies govern coverage and not clinical practices. Providers are responsible for medical advice and treatment of patients. Members with specific health care needs should consult an appropriate health care professional.

QP120-20

Distribution: Available on providers.bluecrossmn.com[. https://www.bluecrossmn.com/Page/mn/en\\_US/forms-and-publications](https://www.bluecrossmn.com/Page/mn/en_US/forms-and-publications)

Blue Cross® and Blue Shield® of Minnesota and Blue Plus® are nonprofit independent licensees of the Blue Cross and Blue Shield Association. L264R03 (12/13)